Gather all the information you need during the assessment window. This is from your own observations, discussions with the family and from other professionals

## GCP2 TOOL

Score sheet A

2. Go through the statements on the tool and grade each item (eg Quality, Quantity) from 1-5 based on which statement best matches your observations. Write these numbers in the boxes on your score sheet.

GCP2 – how do I score the tool?

3. Calculate the sub-area score (eg A1 Nutrition, A2 Housing). Where the scores in each row are 1,2 or 3, record the most common number. If there's an equal number, choose the highest.

4. If you have graded a 4 or 5 for any of the items, the subarea score should be the highest number. This highlights a concern that will need to be addressed.

Graded Care Profile 2 Measuring care, Helping Families

NSPCC

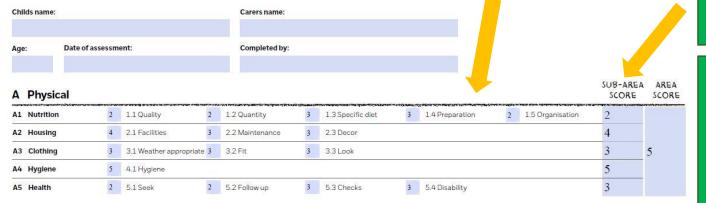

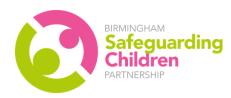

5. Calculate the Area score (eg A – Physical care) in the same way as the sub-area score. If the scores for each sub-area are 1, 2 or 3 choose the most common. If there is 4 or 5, choose the highest.